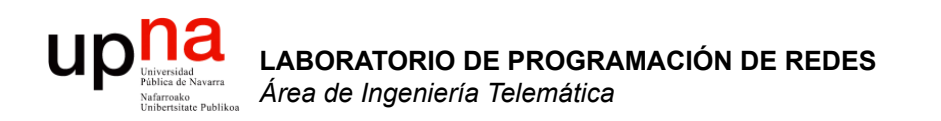

### Evolución hasta CIDR

Area de Ingeniería Telemática http://www.tlm.unavarra.es

Laboratorio de Programación de Redes 3º Ingeniería Técnica en Informática de Gestión

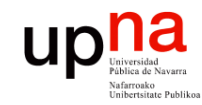

### Objetivo

#### • Esquemas de direccionamiento que ofrecen mayor flexibilidad

#### na Esquemas de direccionamiento IP

• Hemos visto:

**LABORATORIO DE** 

**PROGRAMACIÓN DE REDES** *Área de Ingeniería Telemática*

LABORATORIO DE<br>PROGRAMACIÓN DE REDES<br>Área de Ingeniería Telemática

**up** 

- Direccionamiento Classful
- Subnetting
- Ahora veremos:
	- VLSM (Variable Length Subnet Masks)
	- Supernetting
	- CIDR (Classless Interdomain Routing)
- La técnica actual es CIDR
- El resto es histórico

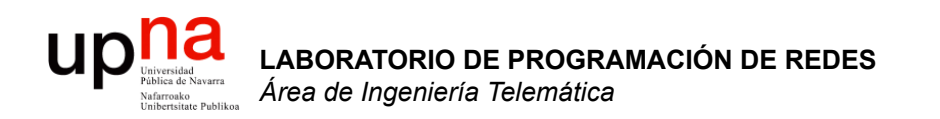

#### Recordatorio

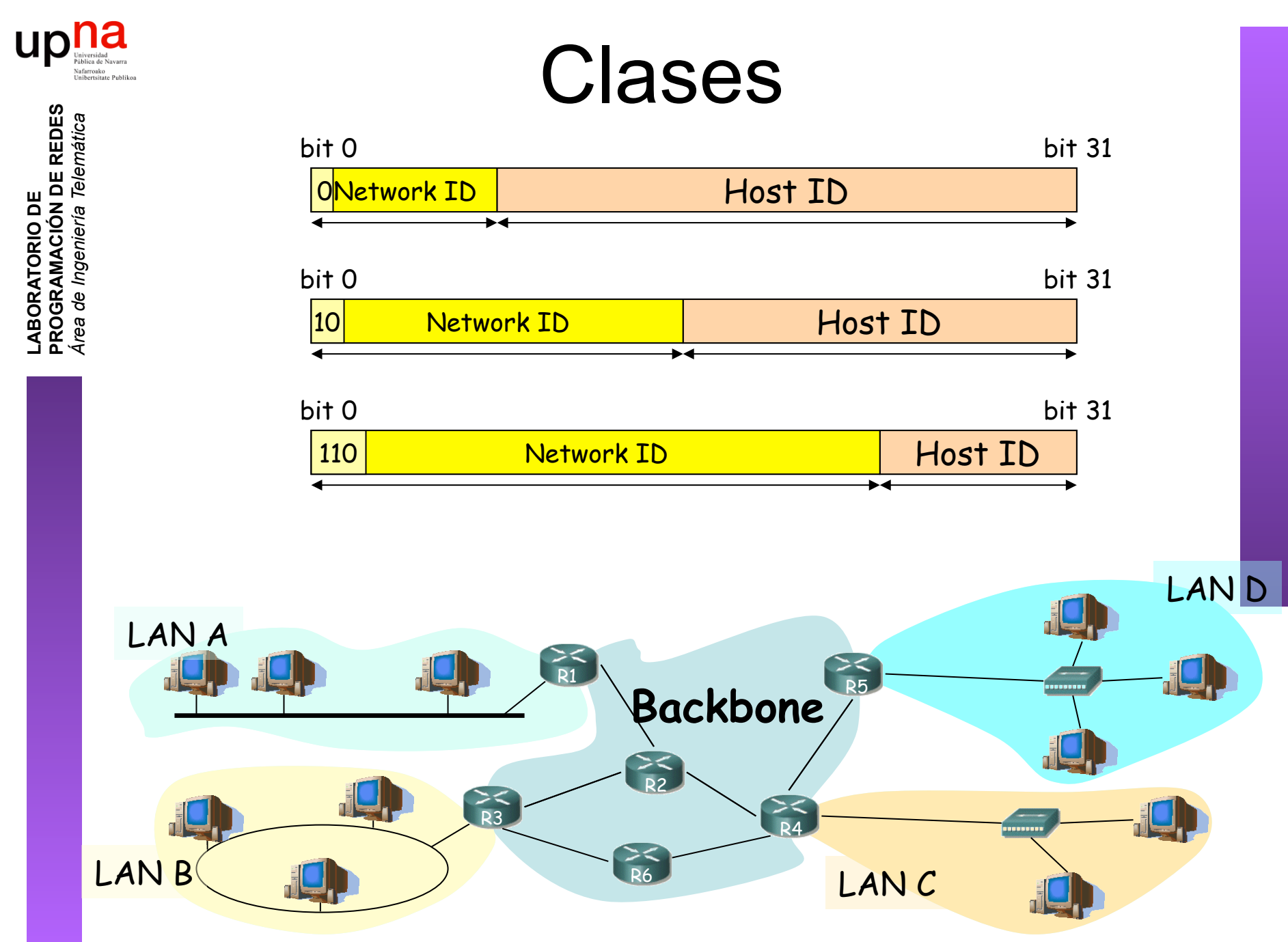

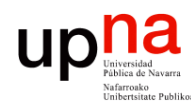

**PROGRAMACIÓN DE REDES** *Área de Ingeniería Telemática*

LABORATORIO DE<br>PROGRAMACIÓN DE REDES<br>Área de Ingeniería Telemática

#### Direccionamiento Classful

#### Reenvío de paquetes en los routers

- Sin estado. Decisiones paquete a paquete.
- Tienen configurado:
	- IP de cada uno de sus interfaces
	- Tabla de rutas
- Dada  $IP_{D}$  que no es ninguna de sus direcciones IP:
	- Busca en la tabla fila t.q. "Destino" =  $IP<sub>D</sub>$
- Sí: **ruta a host**, lo envía según indica
- No: Calcula el NetID.

Busca una ruta a esa red

- Sí: Es una **ruta a esa red**, lo envía según indica la fila
- No: Busca en la tabla una **ruta por defecto**. ¿Encuentra una?
	- Sí: Lo envía según indica la fila
	- No: No sabe cómo hacer llegar el paquete al destino. Lo descarta (*lo tira*)

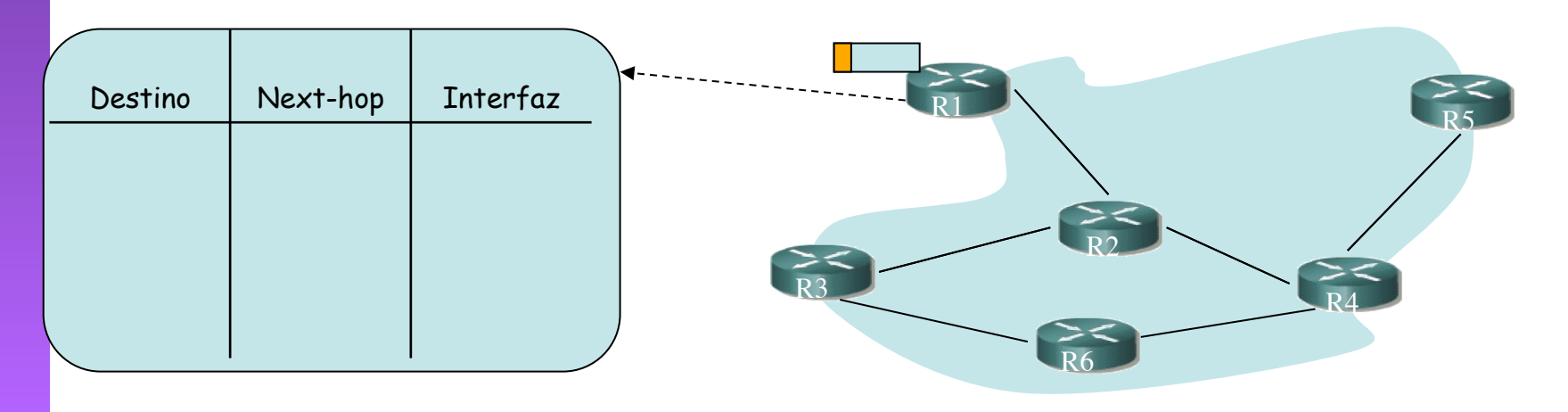

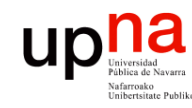

**PROGRAMACIÓN DE REDES** *Área de Ingeniería Telemática*

LABORATORIO DE<br>PROGRAMACIÓN DE REDES<br>Área de Ingeniería Telemática

### *Subnetting*

- También llamado FLSM (Fixed Length Subnet Masks)
- Parte del *Host ID* se emplea para diferenciar la *subred*
- *NetworkID+SubnetworkID = ExtendedNetworkID*
- Determinado por la *máscara de subred*
- Solo una máscara posible en toda la red
- Todas las subredes de igual tamaño
- De cara al exterior de la red sigue el funcionamiento anterior

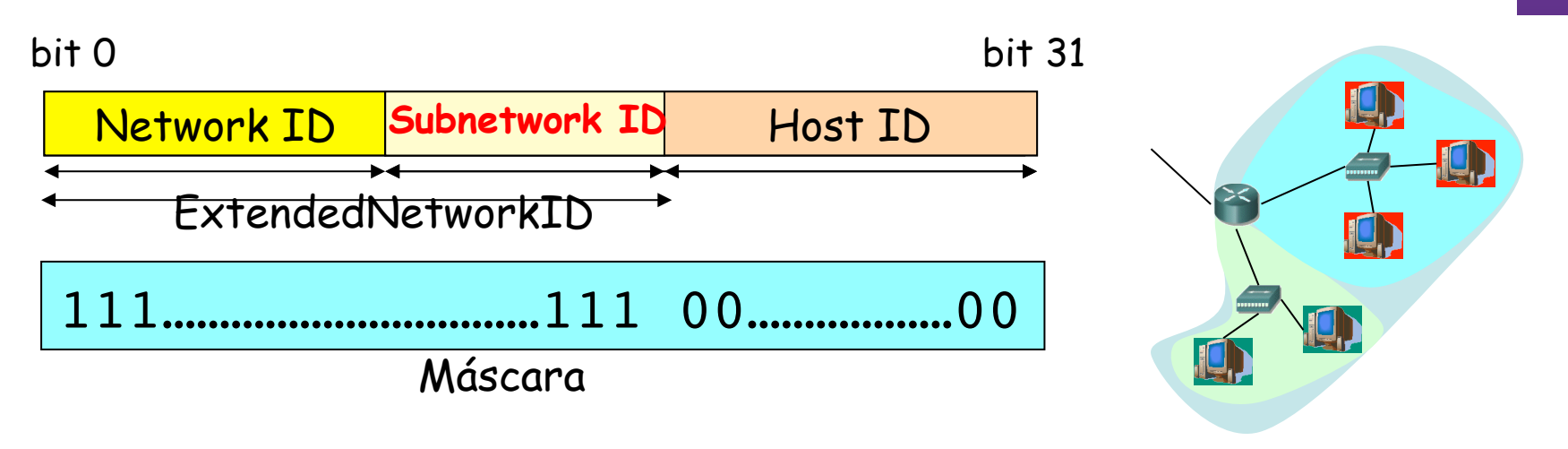

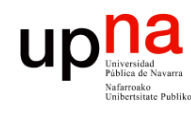

#### *Subnetting* Reenvío de paquetes en los routers

- Tienen configurado:
	- IP en cada interfaz
	- Máscara en cada uno
	- Tabla de rutas
- $IP<sub>D</sub>$  que no es ninguna de sus direcciones IP
- Calcula el NetworkID de la red a la que pertenece (classful)
- ¿Tiene un interfaz en esa red?
	- No: Red destino identificada
	- Sí: Toma la máscara del interfaz que tiene en esa red

Calcula el ExtendedNetworkID

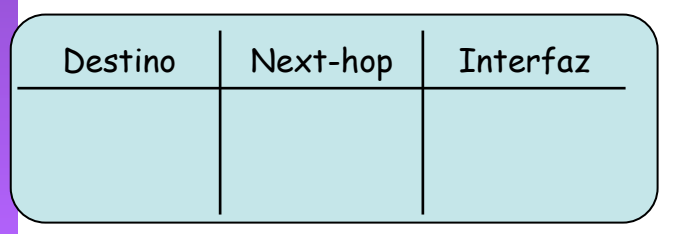

- ¿Encuentra ese identificador de red/ subred en su tabla de rutas?
	- Sí: lo envía según indica la ruta
	- No: Busca en la tabla una ruta por defecto
		- ¿Encuentra una?
			- Sí: Lo envía según indica la ruta
			- No: Descarta el paquete

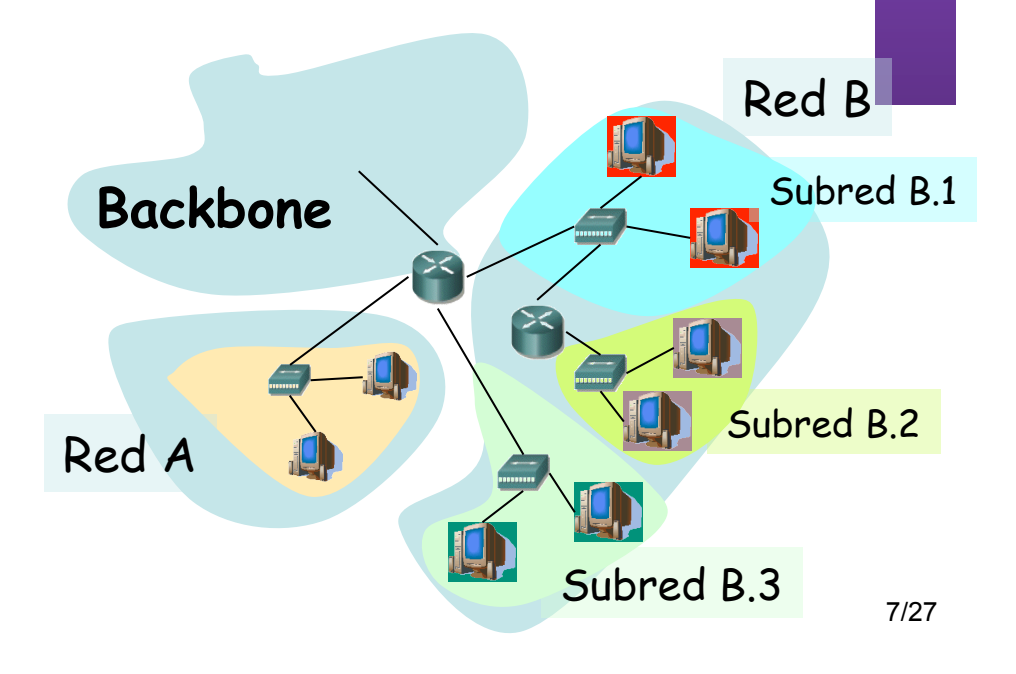

**PROGRAMACIÓN DE REDES** DE REDES *Área de Ingeniería Telemática* Telemática LABORATORIO DE<br>PROGRAMACIÓN DE<br>Área de Ingeniería Tel **LABORATORIO DE** 

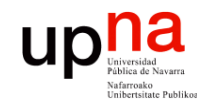

### Evolución

LABORATORIO DE<br>PROGRAMACIÓN DE REDES<br>Área de Ingeniería Telemática **PROGRAMACIÓN DE REDES** *Área de Ingeniería Telemática* **LABORATORIO DE** 

- Evolución de los esquemas de direccionamiento
	- VLSM
	- Supernetting
	- CIDR

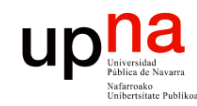

### Evolución

LABORATORIO DE<br>PROGRAMACIÓN DE REDES<br>Área de Ingeniería Telemática **PROGRAMACIÓN DE REDES** *Área de Ingeniería Telemática* **LABORATORIO DE** 

- Evolución de los esquemas de direccionamiento
	- – **VLSM**
	- Supernetting
	- CIDR

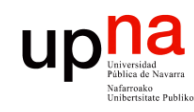

**PROGRAMACIÓN DE REDES** *Área de Ingeniería Telemática*

LABORATORIO DE<br>PROGRAMACIÓN DE REDES<br>Área de Ingeniería Telemática

# Problemas con Subnetting

- Todas las subredes deben emplear la misma máscara
- Subredes de tamaño heterogénero ⇒ desaprovechar direcciones
- Ejemplo:
	- Red 193.65.67.0
	- Se crean 3 subredes
	- B.1: Al menos 50 hosts
	- B.2: Al menos 20 hosts
	- B.3: Al menos 20 hosts
	- Total: 90 hosts
	- Clase C ⇒ 256 direcciones disponibles
	- 3 subredes ⇒ SubNetID > 2 bits (…)
	- B.1 50 hosts ⇒ HostID > 5 bits (…)

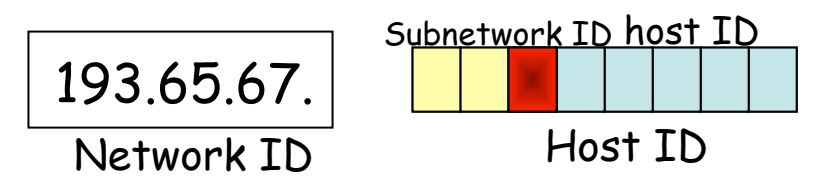

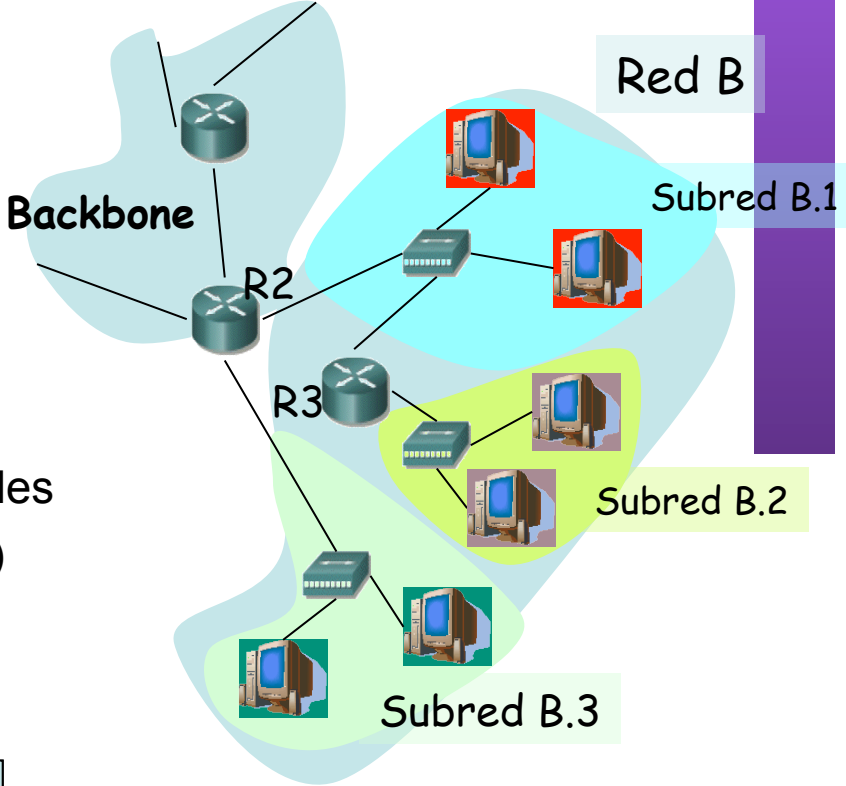

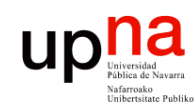

**PROGRAMACIÓN DE REDES** *Área de Ingeniería Telemática*

LABORATORIO DE<br>PROGRAMACIÓN DE REDES<br>Área de Ingeniería Telemática

# Problemas con Subnetting

- ¿Dónde se han perdido las direcciones?
- Las 3 subredes dimensionadas con el tamaño de la mayor (máscara fija)
- No se usan dos subredes
- ¡Esas dos son del mismo tamaño que la mayor!

Subnetwork ID host ID

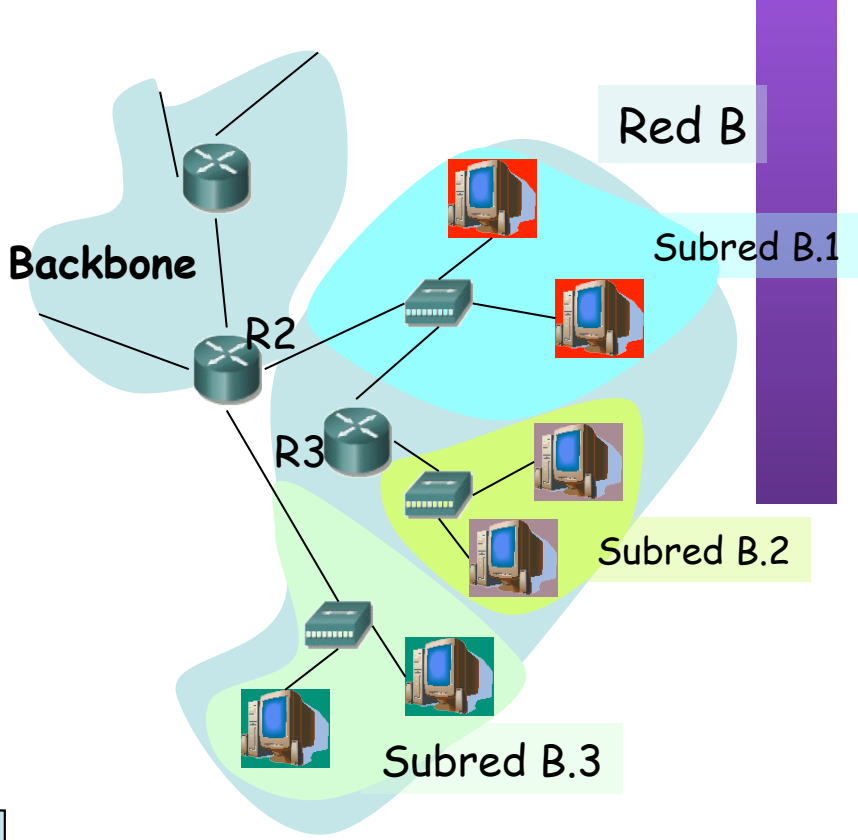

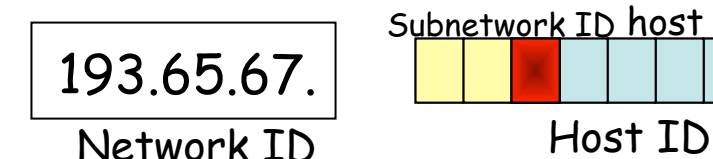

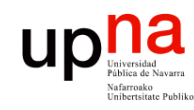

# VLSM

- LABORATORIO DE<br>PROGRAMACIÓN DE REDES<br>Área de Ingeniería Telemática **PROGRAMACIÓN DE REDES** *Área de Ingeniería Telemática* **LABORATORIO DE**
- Subnetting = FLSM (Fixed Length Subnet Masks)
- FLSM es "one-size-fits-all"
- ¿Cómo ajustar mejor el tamaño de cada subred?
	- VLSM = Variable Length Subnet Masks
- Ejemplo:
	- B.1 50 hosts ⇒ HostID = 6 bits 193.65.67. [ **00 XXXXXX** ]
	- B.2 20 hosts ⇒ HostID = 5 bits 193.65.67. [ **01 0 XXXXX** ]
	- B.3 20 hosts  $\Rightarrow$  HostID = 5 bits 193.65.67. [ **01 1 XXXXX** ]
	- Quedan sin asignar: 193.65.67. [ **1X XXXXXX** ]

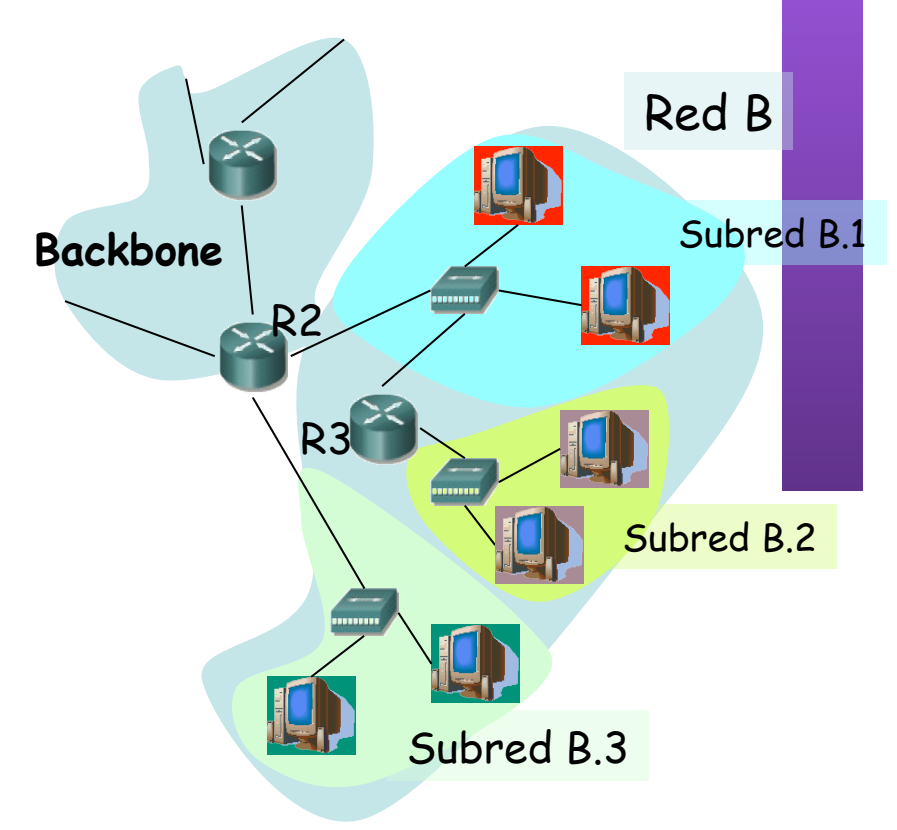

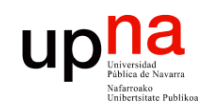

**PROGRAMACIÓN DE REDES** *Área de Ingeniería Telemática*

LABORATORIO DE<br>PROGRAMACIÓN DE REDES<br>Área de Ingeniería Telemática

# VLSM (Ejemplo)

- B.1 50 hosts  $\Rightarrow$  HostID = 6 bits
	- 193.65.67. [ **00 XXXXXX** ] Dir. Red =  $193.65.67.0$
	- Máscara = 255.255.255.192
- B.2 20 hosts  $\Rightarrow$  HostID = 5 bits 193.65.67. [ **01 0 XXXXX** ] Dir. Red =  $193.65.67.64$ 
	- Máscara = 255.255.255.224
- B.3 20 hosts  $\Rightarrow$  HostID = 5 bits 193.65.67. [ **01 1 XXXXX** ] Dir. Red = 193.65.67.96
	- Máscara = 255.255.255.224
- Quedan sin asignar: 193.65.67. [ **1X XXXXXX** ] Dir. Red = 193.65.67.128 Máscara = 255.255.255.128

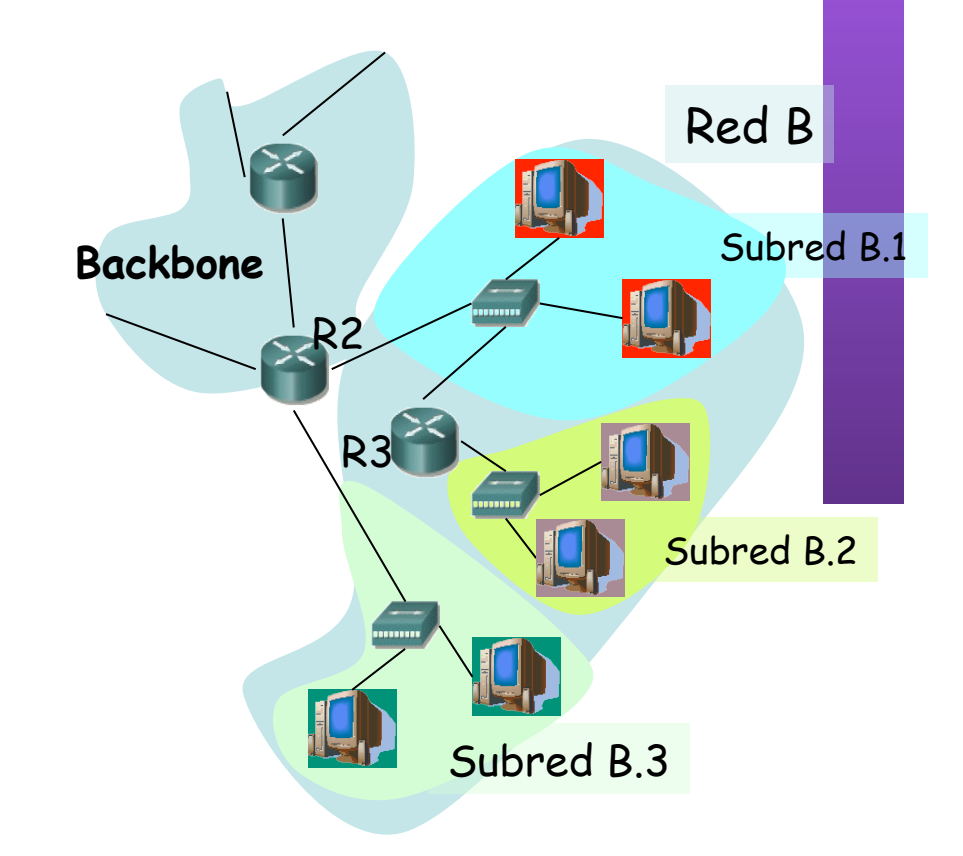

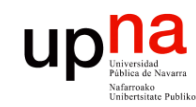

## VLSM

- LABORATORIO DE<br>PROGRAMACIÓN DE REDES<br>Área de Ingeniería Telemática **PROGRAMACIÓN DE REDES** *Área de Ingeniería Telemática* **LABORATORIO DE**
- Cada subred puede tener una máscara diferente
- Las rutas en la tabla de rutas deben incluir la máscara

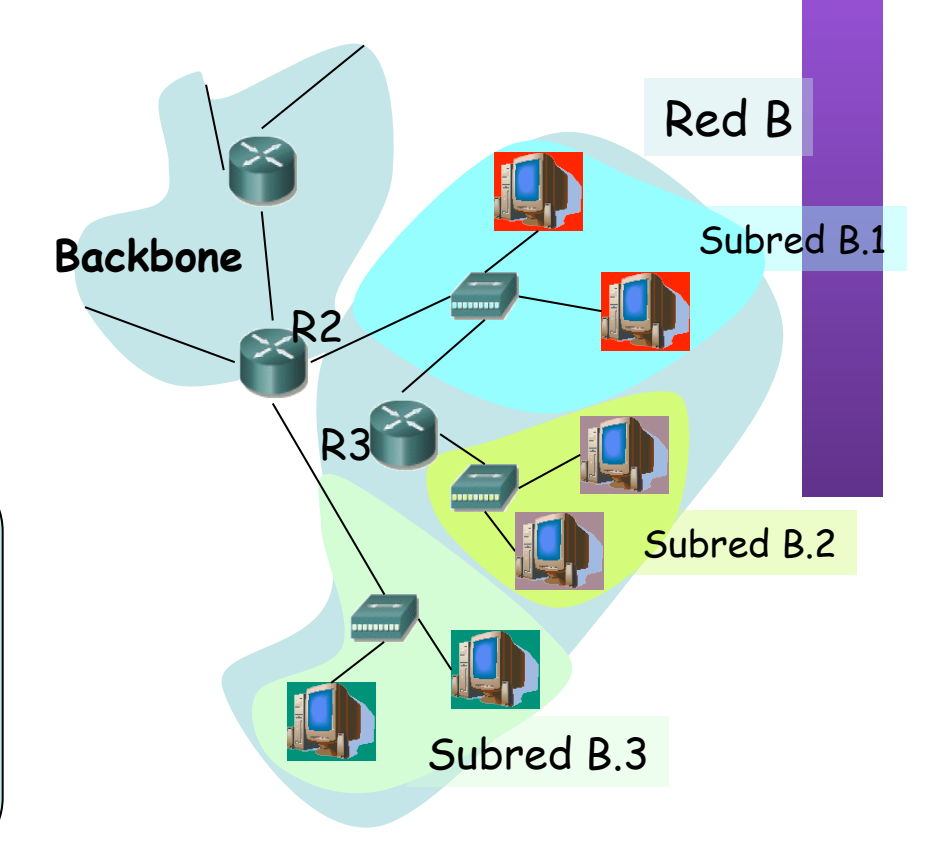

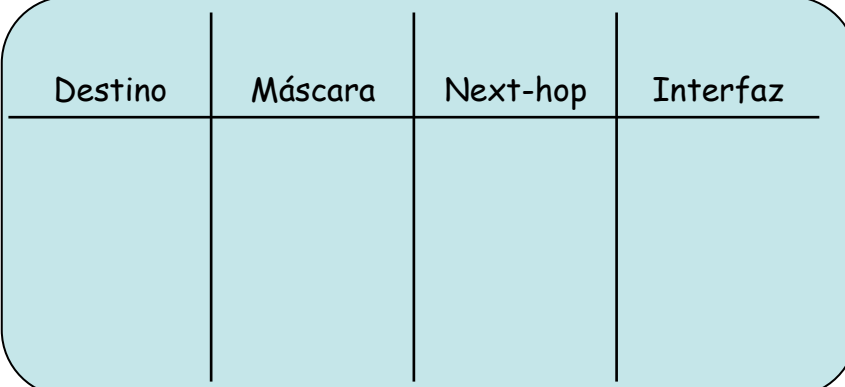

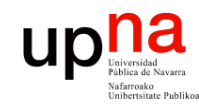

### Contenido

LABORATORIO DE<br>PROGRAMACIÓN DE REDES<br>Área de Ingeniería Telemática **PROGRAMACIÓN DE REDES** *Área de Ingeniería Telemática* **LABORATORIO DE** 

- Evolución de los esquemas de direccionamiento
	- VLSM
	- – **Supernetting**

– CIDR

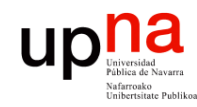

*Supernetting* El problema

- LABORATORIO DE<br>PROGRAMACIÓN DE REDES<br>Área de Ingeniería Telemática **PROGRAMACIÓN DE REDES** *Área de Ingeniería Telemática* **LABORATORIO DE**
- Clases A y B casi agotadas
- Muchas redes clase C pero pequeñas (256 direcciones)
- Ejemplo:
	- Red para 1000 hosts
	- Clase C: insuficiente
	- Clase B: ¡ desperdicia más de 60.000 direcciones (98%) !
- Solución: Asignar varias redes de Clase C
- Una ruta para cada Clase C: Explosión de rutas
- ¿ Cómo evitarlo ?

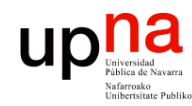

**PROGRAMACIÓN DE REDES** *Área de Ingeniería Telemática*

LABORATORIO DE<br>PROGRAMACIÓN DE REDES<br>Área de Ingeniería Telemática

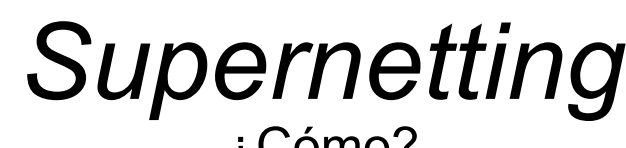

¿Cómo?

- Asignar las redes formando un bloque
- Redes consecutivas
- Sin "huecos"
- Ejemplo
	- 1000 hosts  $\Rightarrow$  4 redes clase C  $\Rightarrow$  4 rutas (...)
		- 200.45.64.0 = 11001000 00101101 01000000 00000000
			- 200.45.65.0 = 11001000 00101101 01000001 00000000
			- 200.45.66.0 = 11001000 00101101 01000010 00000000
			- 200.45.67.0 = 11001000 00101101 01000011 00000000
	- Resultado (…): Red 200.45.64.0, Máscara de Superred: 255.255.252.0 = 11111111 11111111 11111100 00000000
- Una sola ruta (...)
- Máscaras en las tablas de rutas

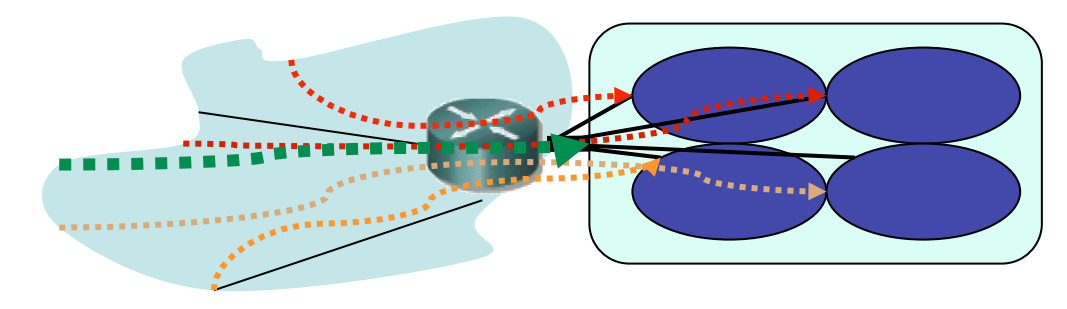

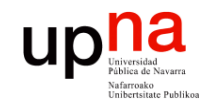

### Contenido

LABORATORIO DE<br>PROGRAMACIÓN DE REDES<br>Área de Ingeniería Telemática **PROGRAMACIÓN DE REDES** *Área de Ingeniería Telemática* **LABORATORIO DE** 

- Evolución de los esquemas de direccionamiento
	- VLSM
	- Supernetting
	- – **CIDR**

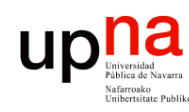

**PROGRAMACIÓN DE REDES** *Área de Ingeniería Telemática*

LABORATORIO DE<br>PROGRAMACIÓN DE REDES<br>Área de Ingeniería Telemática

- CIDR<br>Classless InterDomain Routing
- Respuesta a los problemas de:
	- Agotamiento de direcciones
	- Crecimiento de tablas de rutas (…)
- Junta VLSM y Supernetting
- Las clases (A, B y C) dejan de tener significado
- Un bloque de direcciones viene dado por:
	- Dirección de red
	- Máscara
- Slash notation = CIDR notation:
	- A.B.C.D/n
	- A.B.C.D = dirección de red (prefix)
	- n = prefix length ⇒ máscara con n bits a 1
- Evolución de las rutas (…)

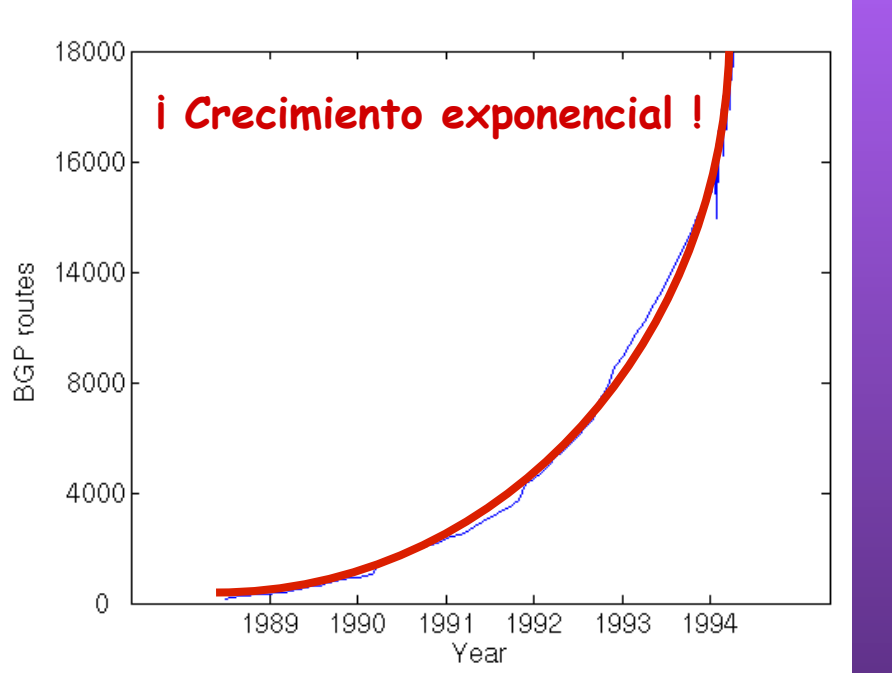

#### Ejemplos:

- **11001011 01100001 00000010** 00000000 203.97.2.0/24
- **11001011 01100001 00000010 11**000000 203.97.2.192/26
- **11001011 01100001 00**000000 00000000 203.97.0.0/18

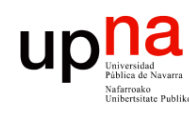

# CIDR • Classless InterDomain Routing

- **PROGRAMACIÓN DE REDES** DE REDES Telemática *Área de Ingeniería Telemática* LABORATORIO DE<br>PROGRAMACIÓN DI<br>Área de Ingeniería Tel **LABORATORIO DE**  de Ingeniería
- 
- Respuesta a los problemas de:
	- Agotamiento de direcciones
	- Crecimiento de tablas de rutas (…)
- Junta VLSM y Supernetting
- Las clases  $(A, B, y, C)$  dejan de tener significado
- Un bloque de direcciones viene dado por:
	- Dirección de red
	- Máscara
- Slash notation = CIDR notation:
	- A.B.C.D/n
	- A.B.C.D = dirección de red (prefix)
	- n = prefix length ⇒ máscara con n bits a 1
- Evolución de las rutas (…)

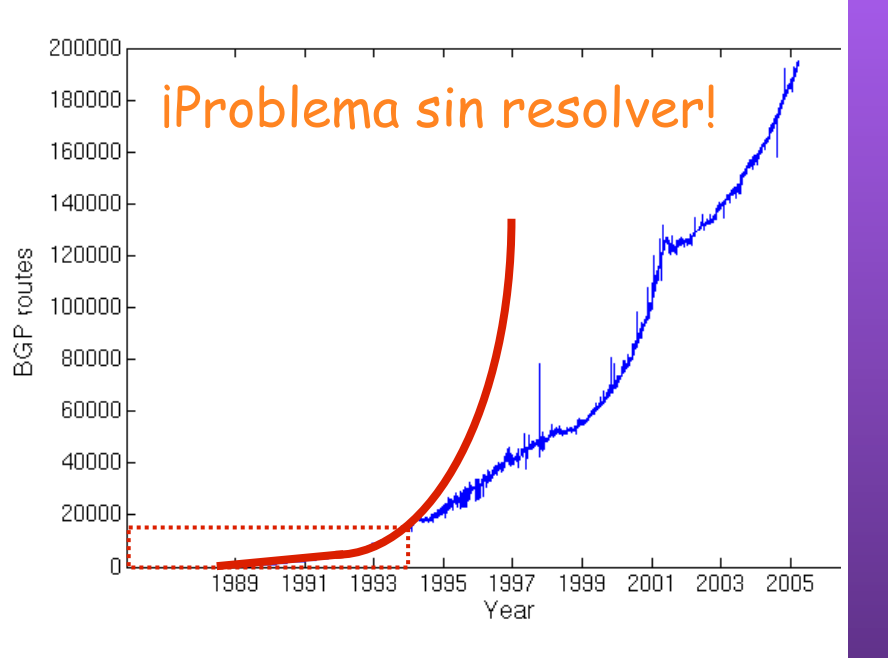

#### Ejemplos:

- **11001011 01100001 00000010** 00000000 203.97.2.0/24
- **11001011 01100001 00000010 11**000000 203.97.2.192/26
- **11001011 01100001 00**000000 00000000 203.97.0.0/18

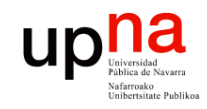

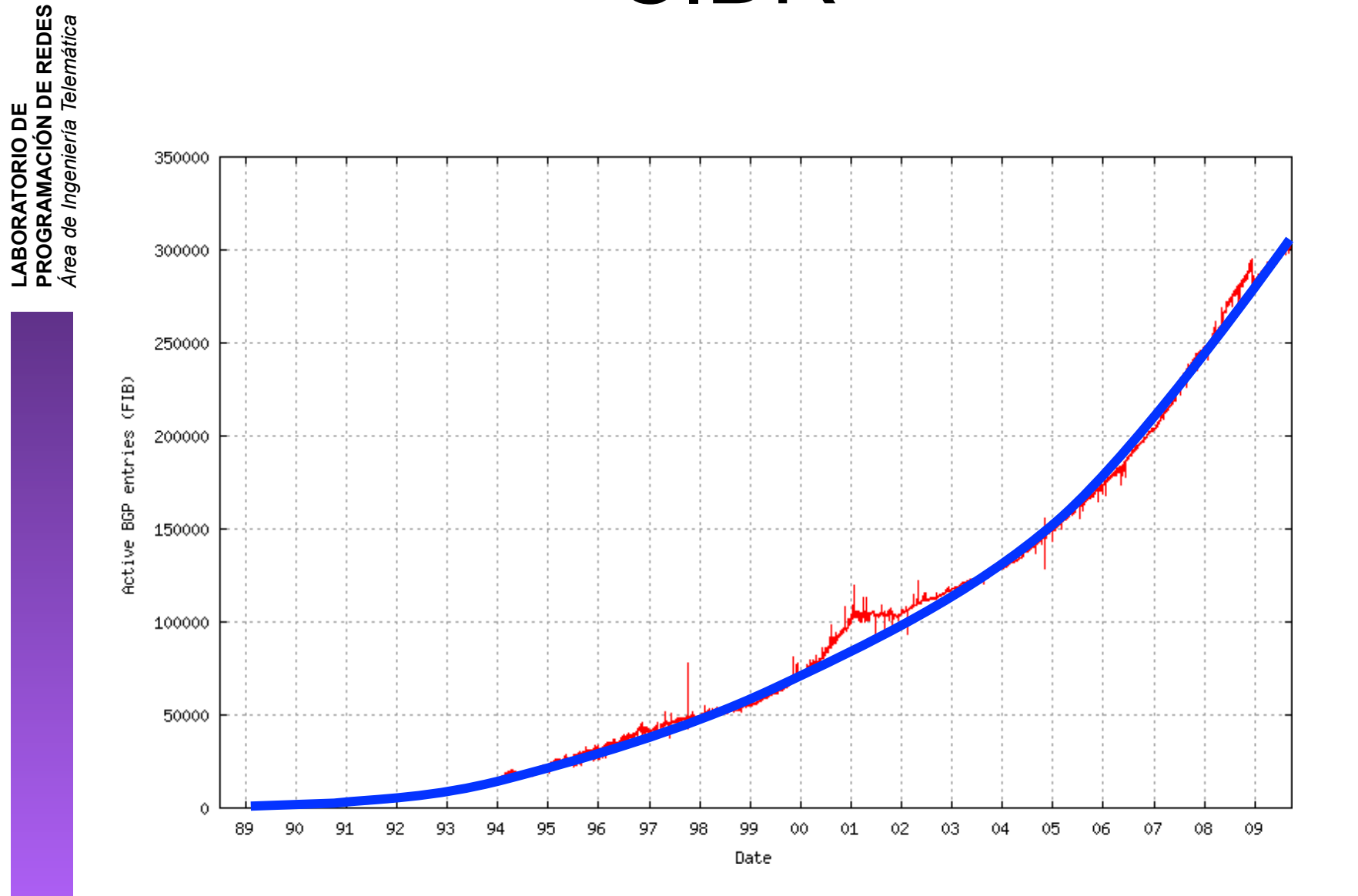

CIDR

#### 21/27

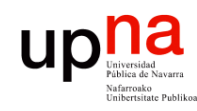

# CIDR

LABORATORIO DE<br>PROGRAMACIÓN DE REDES<br>Área de Ingeniería Telemática **PROGRAMACIÓN DE REDES** *Área de Ingeniería Telemática* **LABORATORIO DE** 

#### **Permite:**

- Asignar **redes más ajustadas** al tamaño necesario
- Bloque puede estar en cualquier rango disponible (**ignora clases**)
- "**Resumir**" (*summarization*) varias rutas en una (≈Supernetting)
- Ya no existe un "Subnetwork ID"
- Ya no hay que eliminar subred 0's
- Broadcast a subredes obsoleto: se puede usar la subred 1's
- Redes privadas:
	- 10.0.0.0/8
	- 172.16.0.0/12
	- 192.168.0.0/16

#### **Necesita:**

- Rutas deben llevar máscara
- El protocolo de enrutamiento debe transportar las máscaras
- Debería hacerse un reparto manteniendo jerarquía

*Regional Internet Registries* (RIR):

- RIPE NCC (www.ripe.net) Europa, Oriente Medio, Asia Central
- ARIN (www.arin.net) América, parte del Caribe
- APNIC (www.apnic.net) Asia y Pacífico
- LACNIC (www.lacnic.net) América Latina y Caribe
- AfriNIC (www.afrinic.net) África

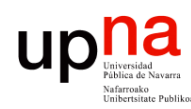

**PROGRAMACIÓN DE REDES** *Área de Ingeniería Telemática*

LABORATORIO DE<br>PROGRAMACIÓN DE REDES<br>Área de Ingeniería Telemática

# *CIDR*

#### ¿Cómo actúan los hosts y los routers?

- Tienen configurado:
	- IP en cada uno de sus interfaces
	- Máscara en cada uno
	- Tabla de rutas
- $IP<sub>D</sub>$  que no es ninguna de sus direcciones IP
- La máscara no tiene por qué ser la de una red final (summaries)
- Comprueba con cada ruta si lleva hacia IP<sub>D</sub>:
	- ( (IP<sub>D</sub> AND Máscara) == Dir.Red ) ? válida : no válida
- ¿ Ninguna ruta es válida ? ⇒ descarta paquete
- Escoge la ruta válida con *prefijo más largo* (máscara con más 1's)
- **Longest Prefix Match**

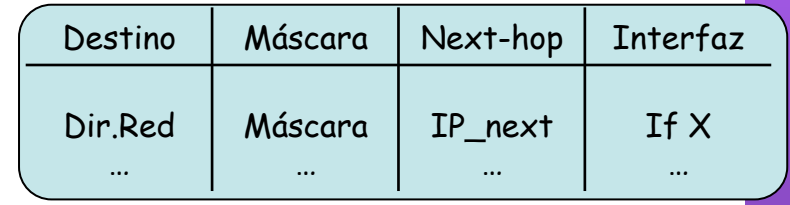

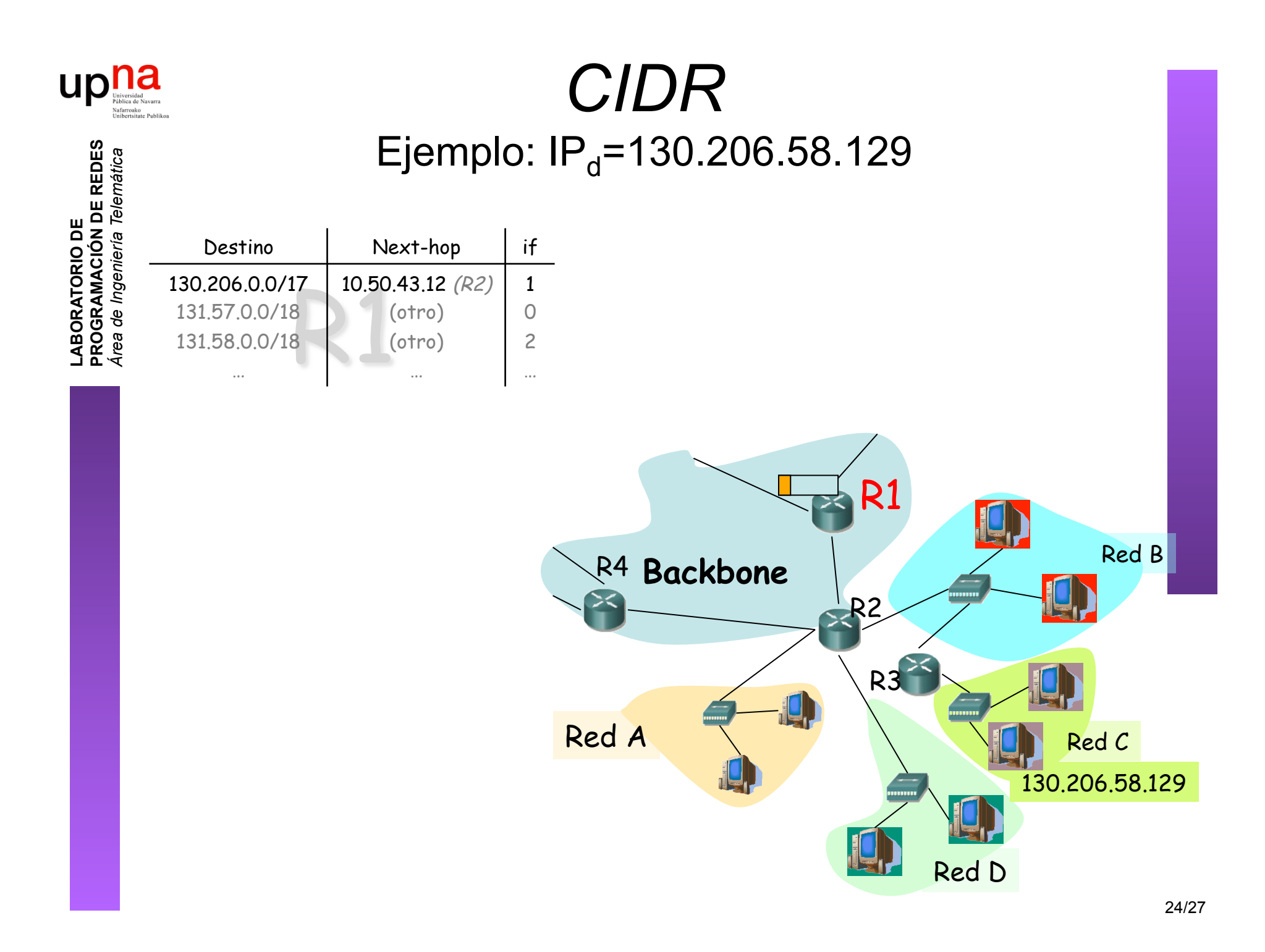

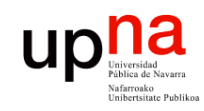

#### *CIDR* Ejemplo:  $IP_d$ =130.206.58.129

LABORATORIO DE<br>PROGRAMACIÓN DE REDES<br>Área de Ingeniería Telemática **PROGRAMACIÓN DE REDES** *Área de Ingeniería Telemática* **LABORATORIO DE** 

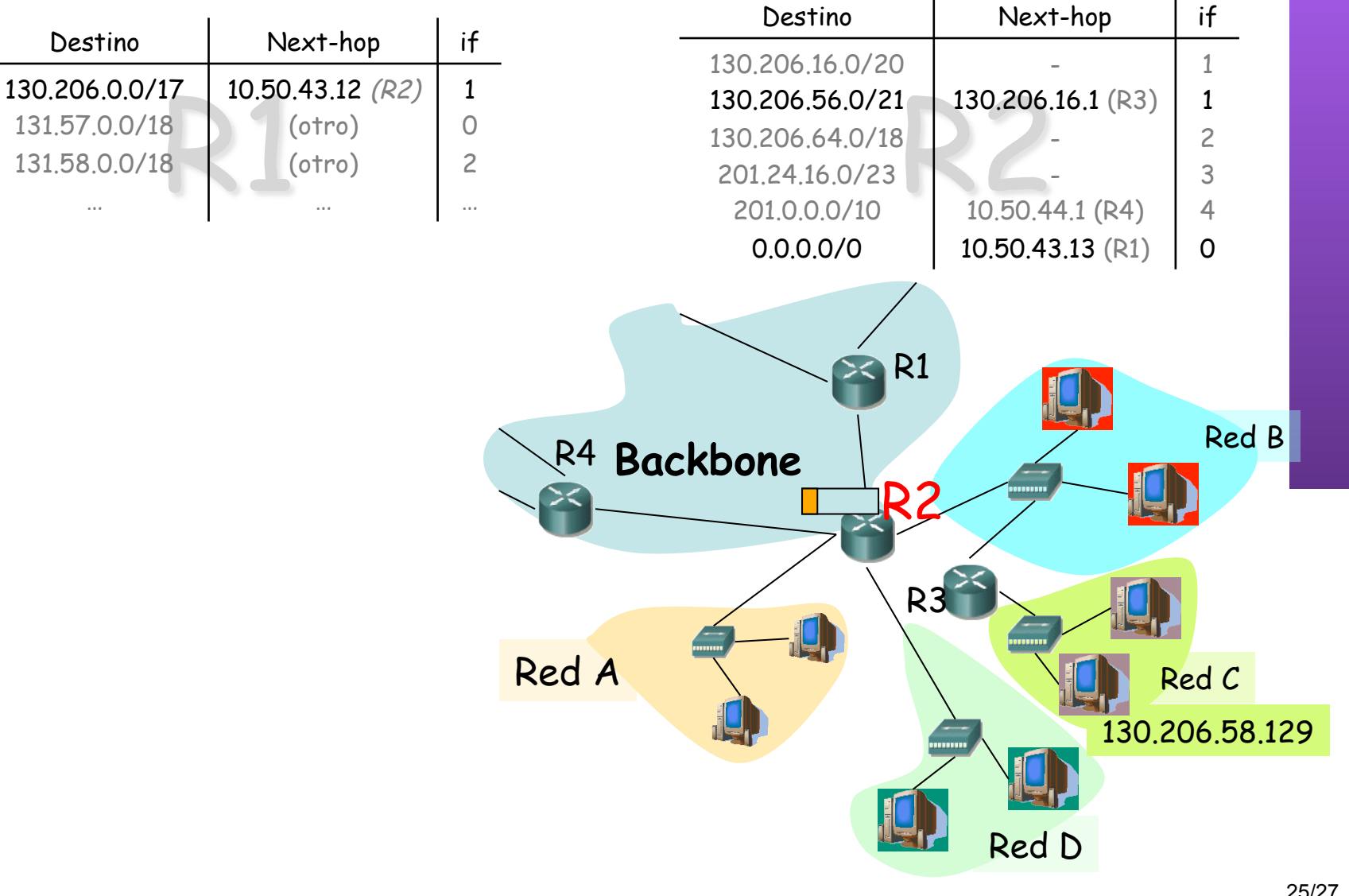

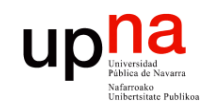

#### *CIDR* Ejemplo:  $IP_d$ =130.206.58.129

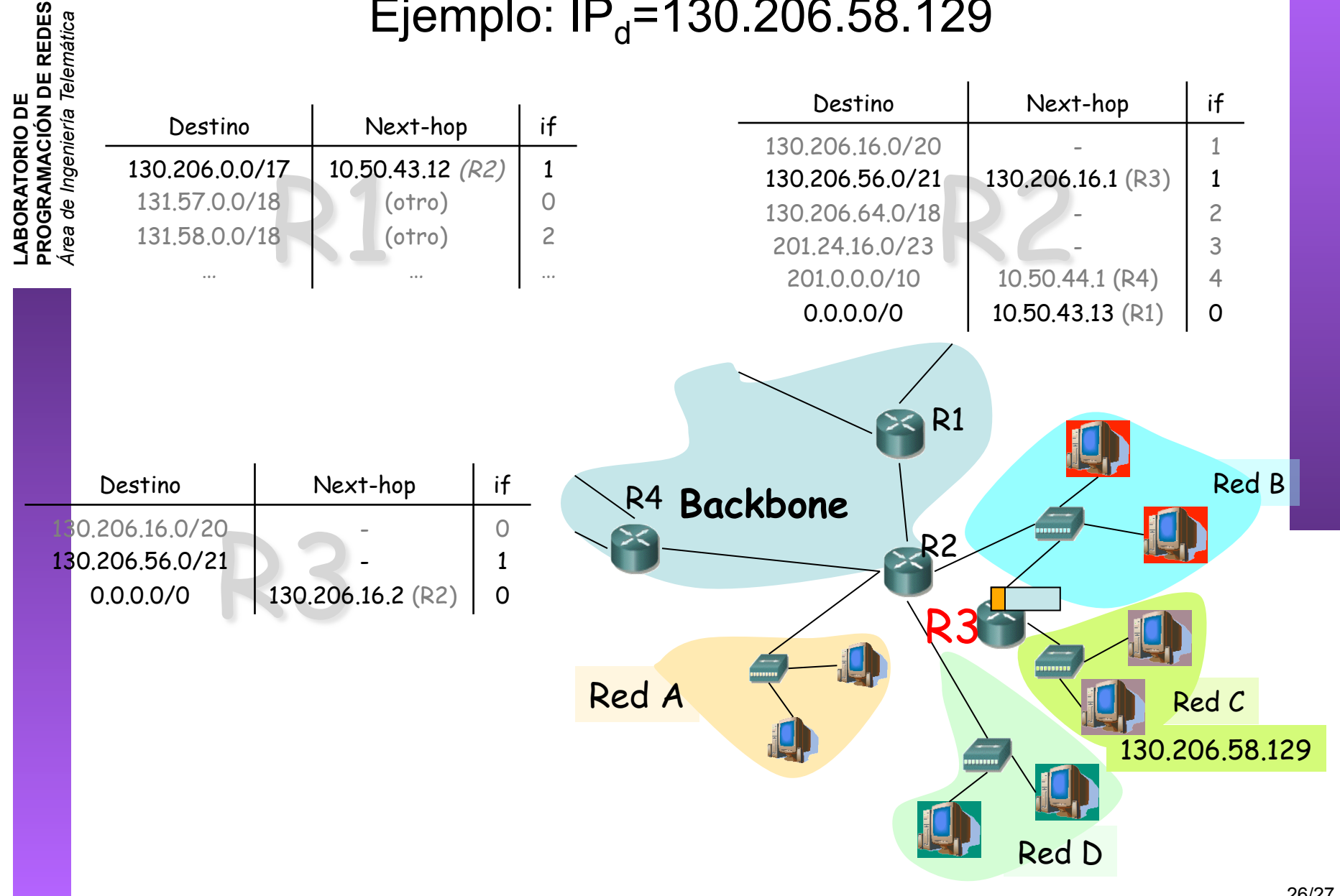

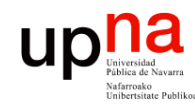

**PROGRAMACIÓN DE REDES** *Área de Ingeniería Telemática*

LABORATORIO DE<br>PROGRAMACIÓN DE REDES<br>Área de Ingeniería Telemática

#### Resumen

- Más flexibilidad en el tamaño de las redes empleando la máscara de red
- Asignar espacios de direcciones más ajustados a las necesidades
- Aprovechamos mejor los bloques de direcciones aún disponibles
- CIDR ignora el significado de las clases A, B y C
- Subredes con el prefijo que se desee y estén en el rango que estén (A, B...)
- Resumir varias rutas en una sola siempre que tengan un prefijo común
- Reducir con ello los tamaños de las tablas de rutas